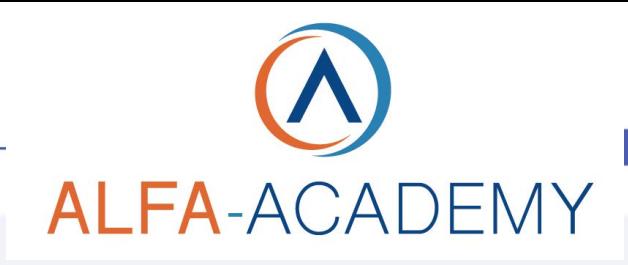

## COMPETENZE DIGITALIT

## *Le Landing Page per vendere*

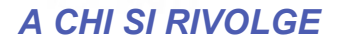

Il corso è rivolto a imprenditori e dipendenti interessati ad applicare tecniche e strategie di social media marketing per la promozione delle loro attività, a freelance e lavoratori autonomi che operano nel settore digitale e vogliono aggiornare le loro competenze web e social media.

### *OBIETTIVI*

Questo corso illustra le regole da seguire per creare una Landing Page vincente. Uno dei modi per vendere di più online è quello di creare una landing page perfetta. Non esiste infatti uno strumento migliore di una landing page per presentare una attività, trasmettere il valore di quello che si vende e guidare le persone all'acquisto. Oggi non serve essere degli sviluppatori esperti per creare ottime landing page, ti basta seguire questo corso per imparare come creare delle ottime pagine di atterraggio per le tue azioni di marketing online.

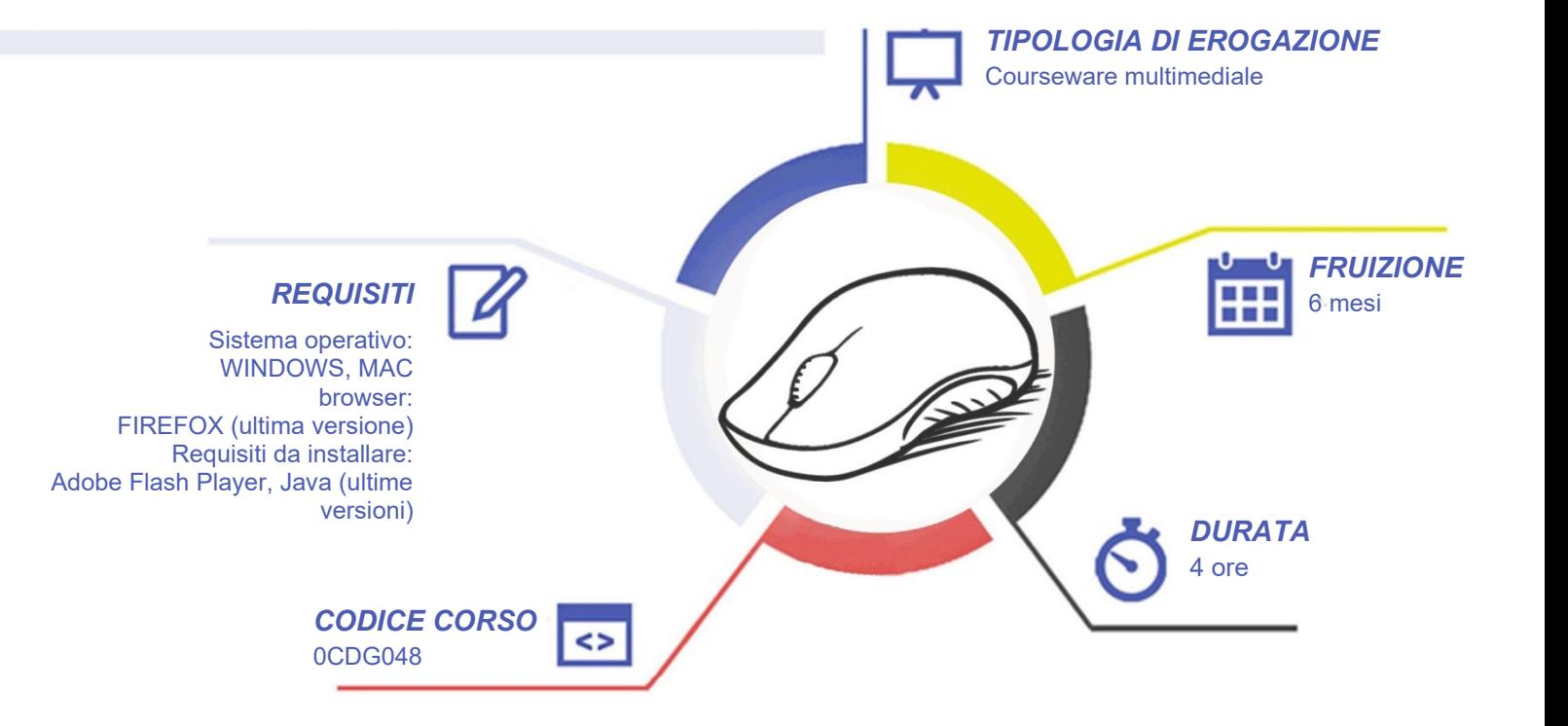

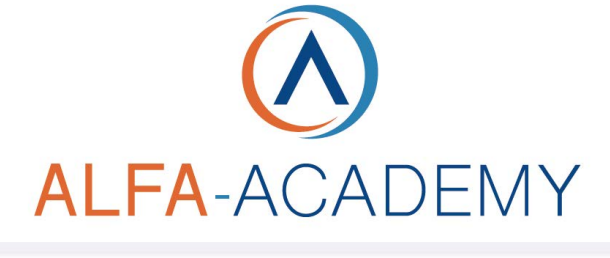

# DIGITALIT

### *CONTENUTI*

Introduzione al mondo delle Landing Page

- Le Landing page
- Differenza tra Home Page e Landing Page
- Landing Page e inserzioni su Facebook e **Google**

Landing Page che funzionano: come progettarle

- Gli elementi che compongono una landing page
- I classici errori da evitare quando inizi
- Le landing page all'interno di un funnel di marketing

#### Le differenti tipologie di Landing Page

- Pagine di prevendita
- Pagine Optin
- Pagine di vendita
- Pagine ringraziamento o Thank you page
- Pagine OTO One Time Offer
- Pagine di ordine
- Landing Page nel funnel

#### Software e servizi

- Unbounce
- Instapage
- **Elementor**
- OptimizePress
- Mailchimp
- **Themeforest**

#### Migliorare le prestazioni

- Aumentare efficacia: Squeeze Page
- Come testare l'efficacia

Copywriting per landing page persuasive

- Il Copywriting nelle landing page
- Modello 1: B-A-B
- Modello 2: P-A-R
- Modello 3: Caratteristiche Vantaggi
- Modello 4: AIDA
- Modello 5: I-P-P-A
- Modello 6: 3 buoni motivi
- Modello 7: Formula mista

#### Conclusioni finali

• La conclusione di un lungo percorso

## *ESERCITAZIONI*

All'interno del corso vi saranno momenti di verifica aventi come oggetto domande attinenti all'argomento appena trattato. In caso di risposta errata, l'utente non potrà proseguire o concludere la formazione se non affrontando nuovamente il momento di verifica.

## *SUPERAMENTO*

Una volta seguite tutte le lezioni proposte nella loro interezza di tempo è possibile ottenere l'attestato di superamento del corso. Gli attestati conseguibili sono nominali per singolo corso ed è possibile ottenerli solo al corretto completamento del momento formativo finale.

## *CERTIFICAZIONI*

Gli attestati rilasciati permettono di acquisire competenze secondo quanto indicato dal Framework DigComp 2.1 e, quindi, sono in grado di attestare in maniera oggettiva le competenze digitali necessarie per operare correttamente a livello professionalizzante nel lavoro in Europa.

COMPETENZE

*I VANTAGGI DELL'E-LEARNING*